## *SuperHT<sup>3</sup>*

機能一覧

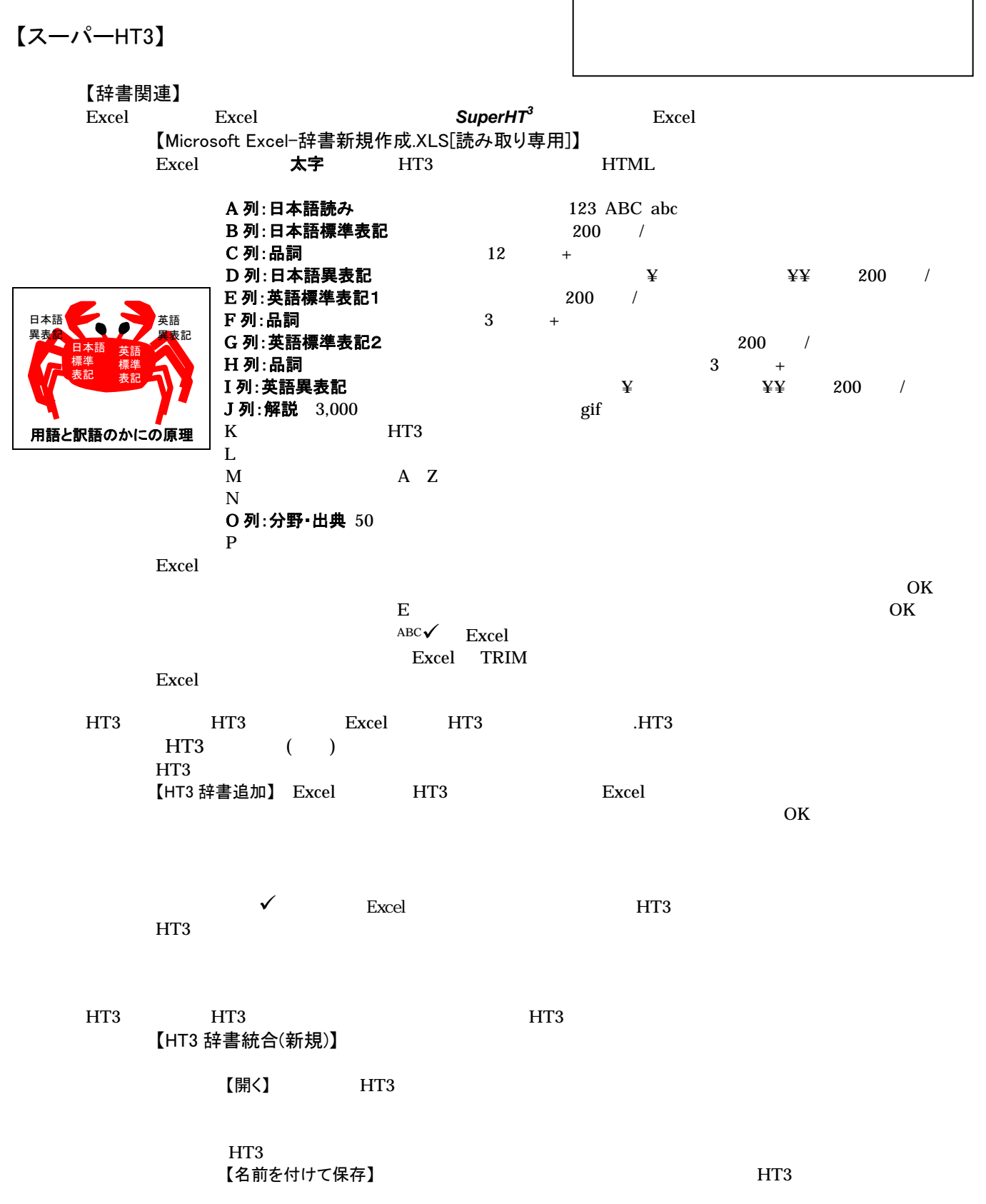

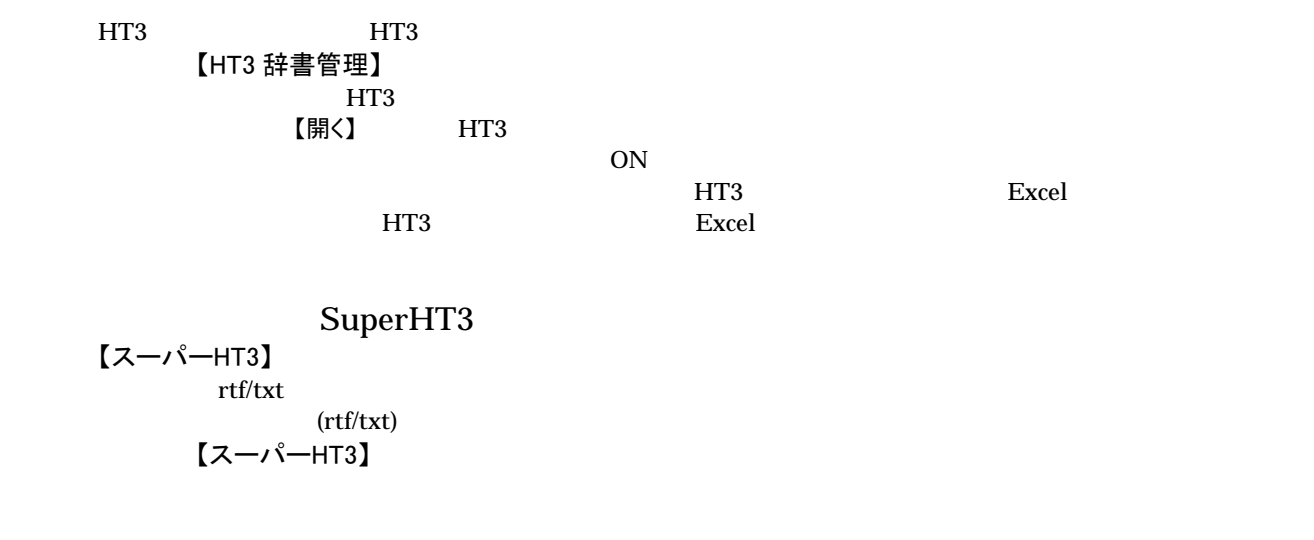

 $HT3$ 

 $A, B$  and  $A$   $B$ 

 $25\%$ 

 $ON$ 

 $\mathbf{Word}$ 

Word doc  $(doc)$ 【スーパーHT3(C:¥SUPERHT3¥新規文書.doc)】